### Language Tags in malloc

Steve Hannasteve.hanna@sun.com

#### Problem

• Make zone names work in a multilingual environment

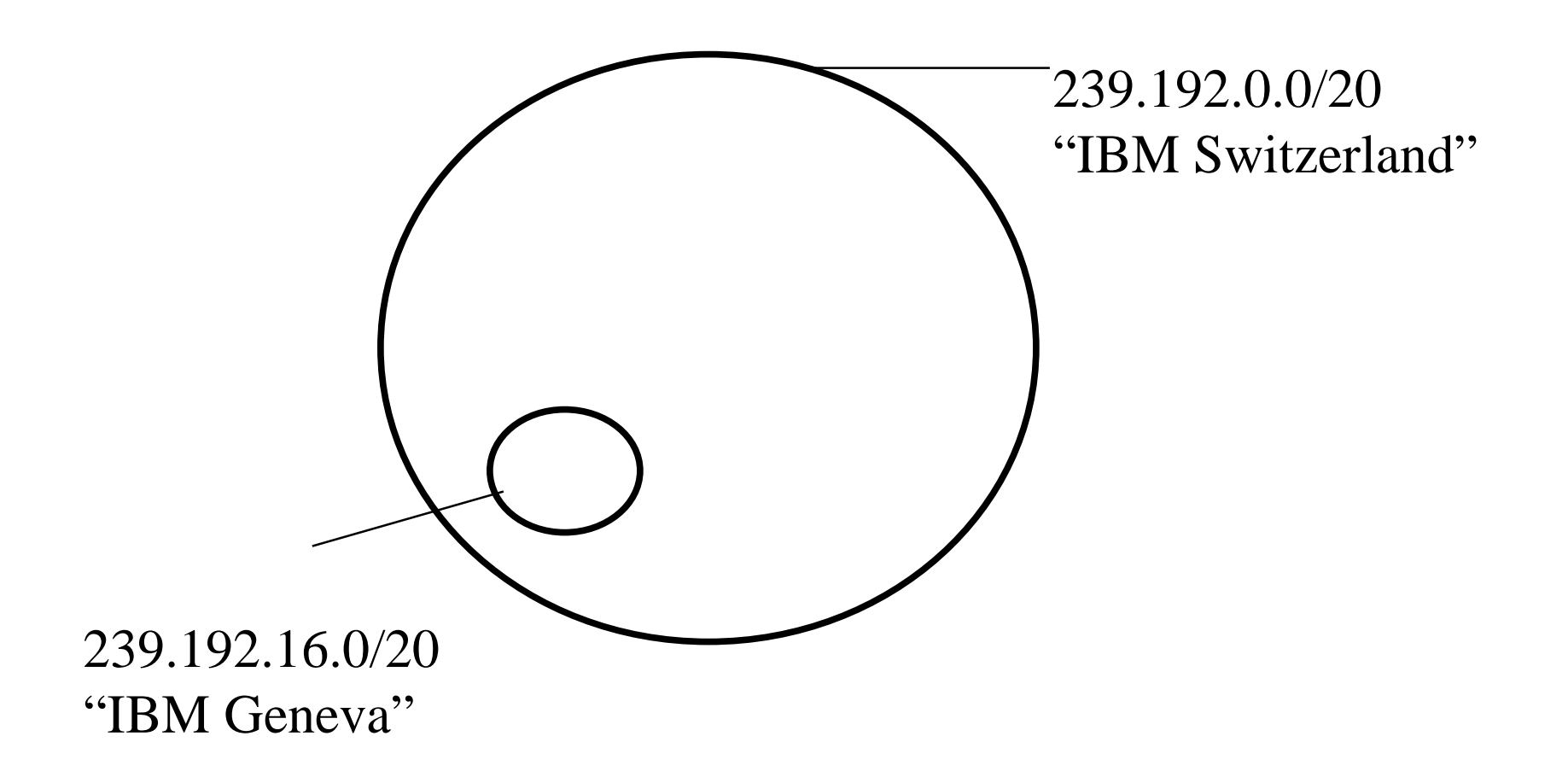

• Problem:

–Users speak different languages

- Solution:
	- Apply RFC 1766 language tags to zone names
	- Allow more than one name per zone
- This meets requirements of RFC 2277, which says we must address this.

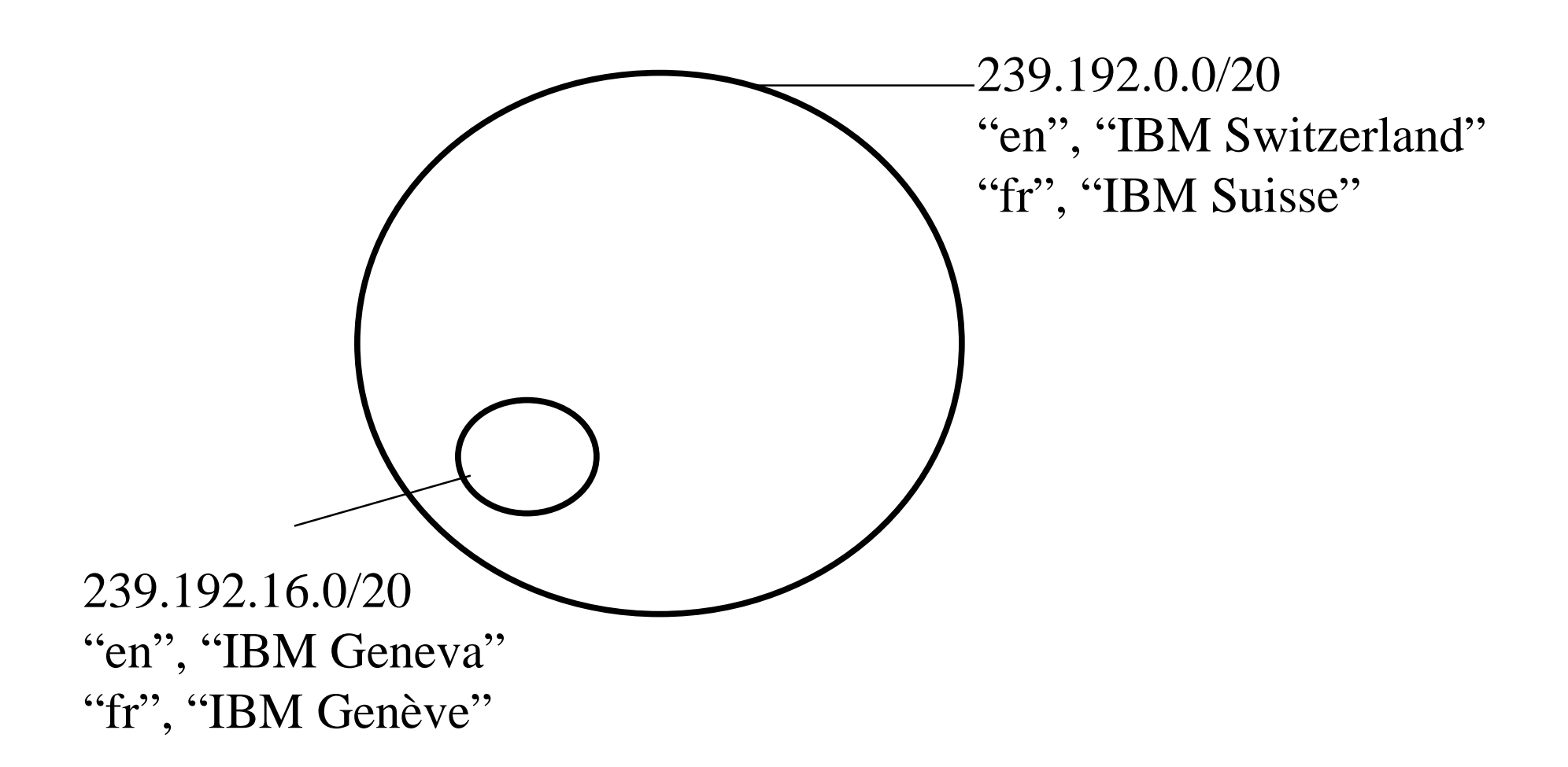

# Implications, part 1

- MZAP
	- –Add language tag to zone name
	- –Allow multiple zone names
	- –Add default flag
	- Conflict in names is detected
- MASC & AAP
	- No effect

# Implications, part 2

#### • MDHCP

- – Allow host to specify preferred language in MDHCPINFORM
- Return best match for each zone
- For multilingual hosts, specify no preferred language and return all zone names

## Implications, part 3

- Abstract API
	- – Scope data type contains all zone names for each zone
	- get\_scope\_name returns best match for a specified language tag and Scope
- All affected drafts have been updated

#### Comments?